Программирование на языке Java

Конструкторы класса

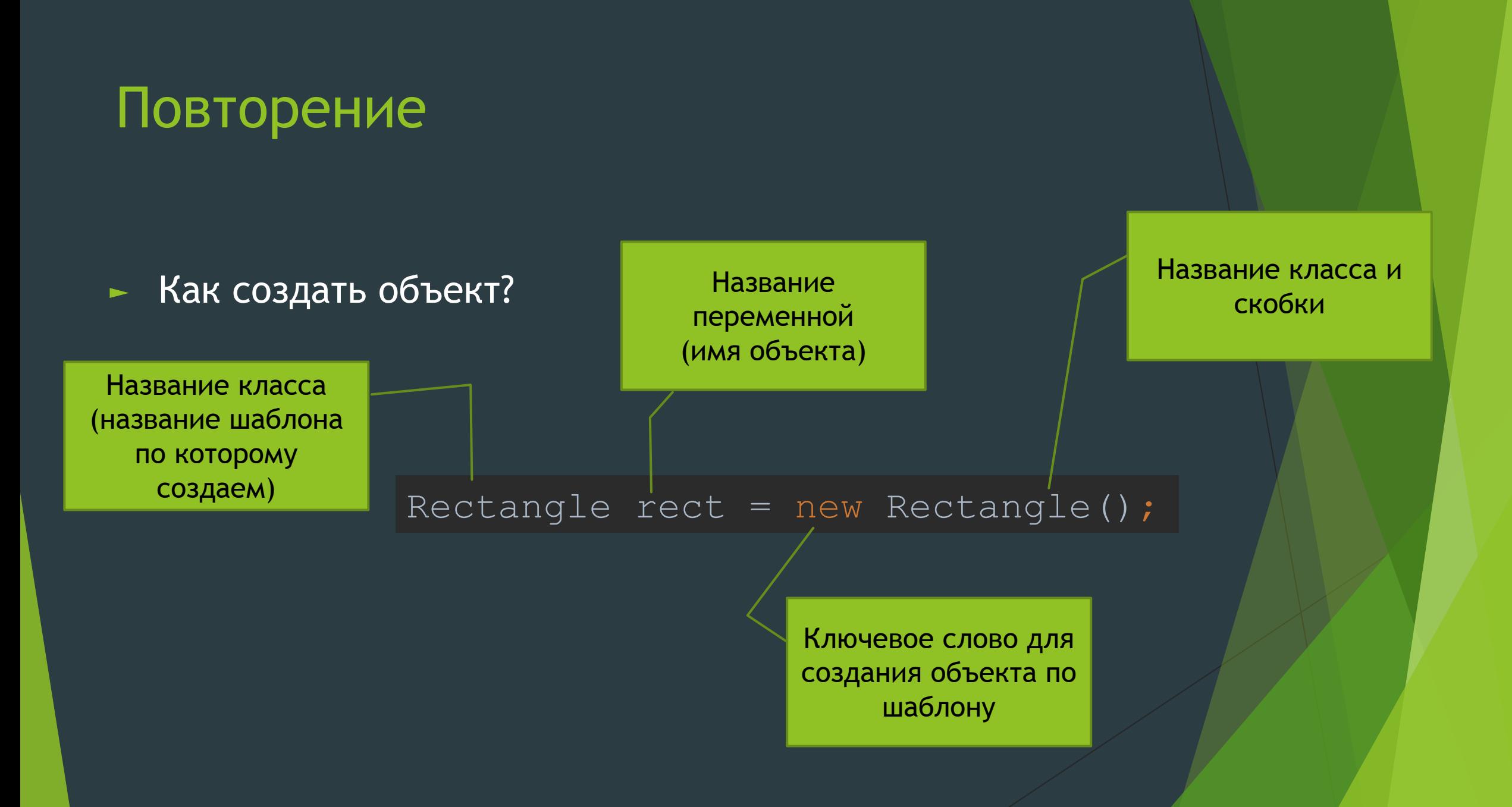

## Что означают скобки?

#### Rectangle rect = new Rectangle();

- ► Это конструктор.
- ► Скобки помогают задать логику для создания объекта
- ► Java по умолчанию создает конструктор без параметров (пустые скобки).
- При использовании стандартного конструктора, созданный объект «Пустой»

## Конструктор по умолчанию

## ► Создает пустой объект, который мы заполняем самостоятельно

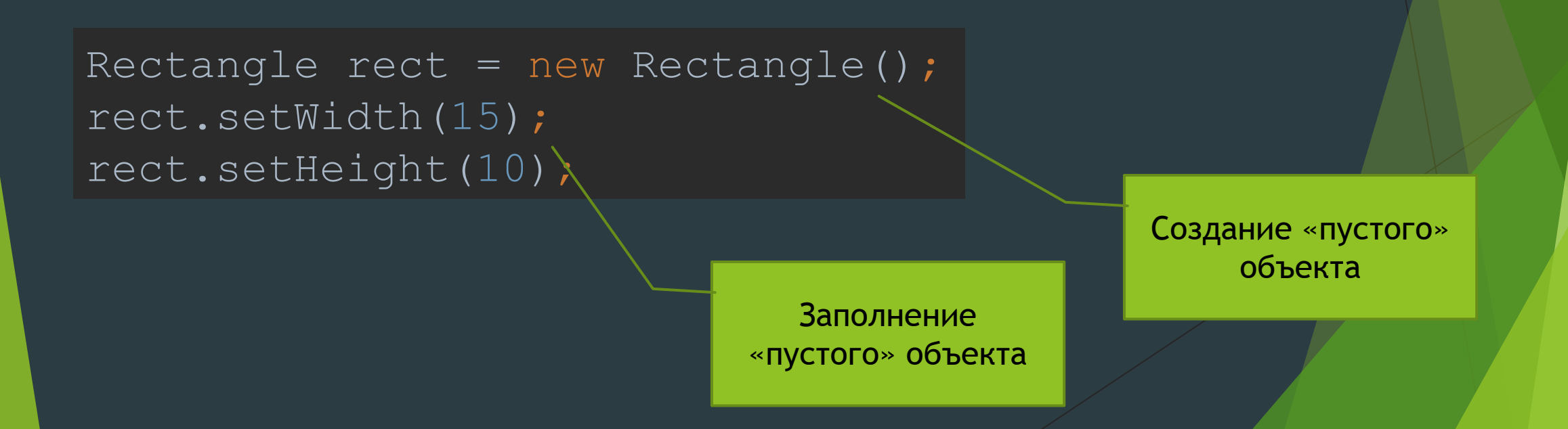

## Что такое конструктор

- ► Конструктор своего рода процедура, которая запускается автоматически при создании объекта. (на самом деле нет, потому что есть статические конструкторы, которые выполняются раньше статических)
- ► Конструктор не метод. Его нельзя вызвать без использования new
- ► У конструктора нет возвращаемого типа. То есть он ничего не возвращает, даже void

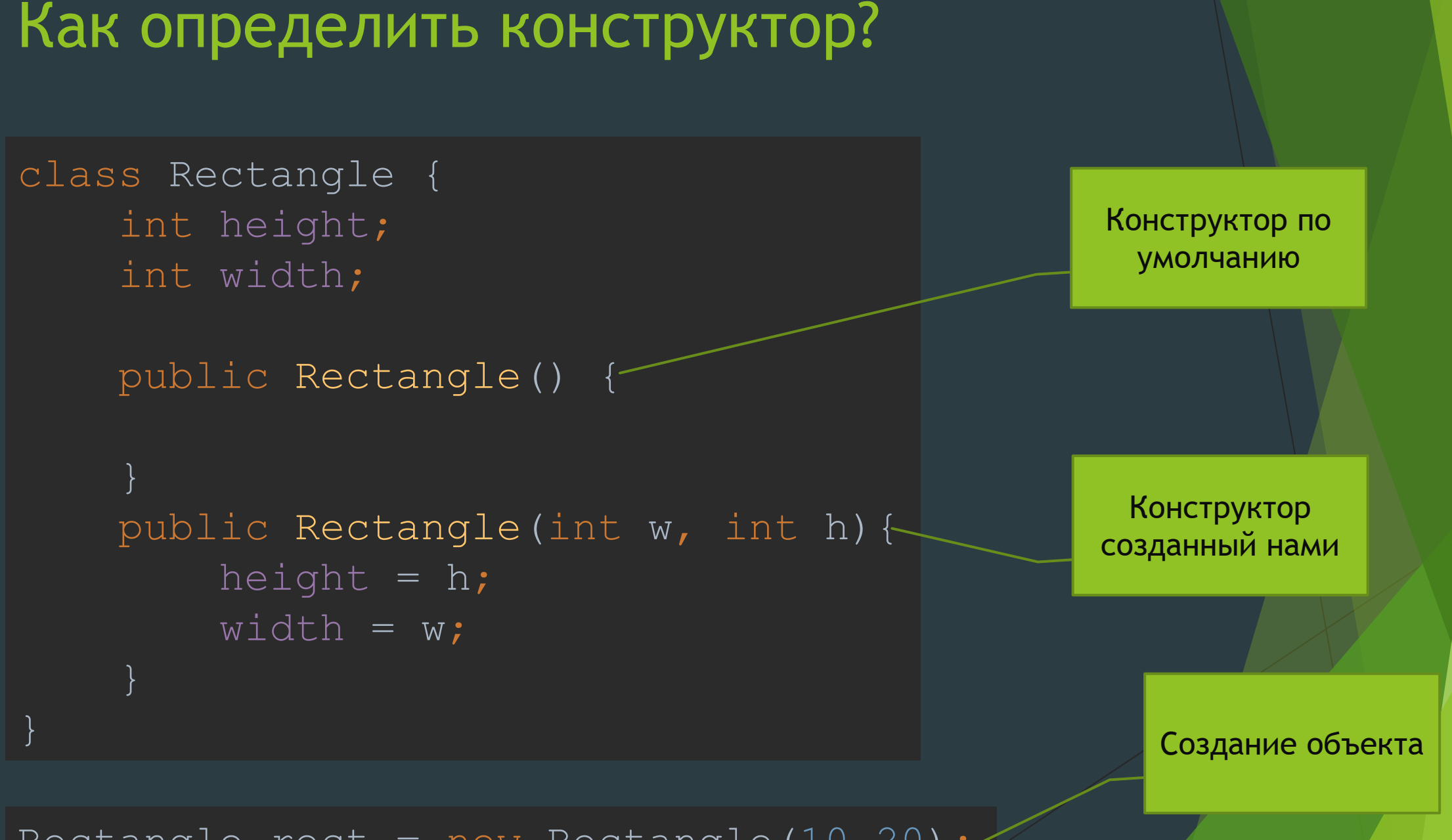

#### Rectangle rect = new Rectangle(10,20);

### Правила конструкторов

- ► Конструкторов может быть сколько угодно, главное чтобы отличались параметры.
- ► Если вы объявили конструктор самостоятельно у вас не будет возможности использовать конструктор по умолчанию. Придется явным образом объявить конструктор по умолчанию (без параметров)
- ► Конструктор в 99,9% случаев должен быть public.
- ► Название конструктора должно быть полностью идентичным названию класса.

## Задание

- ► Создайте класс прямоугольника.
- ► Создайте свойства, объявите геттеры и сеттеры для этих свойств
- ► Создайте конструктор для вашего класса
- ► Создайте экземпляры класса
- ► Заполните экземпляры данными
- ► Выведите данные в консоль

? Как создать конструктор для квадратов используя тот же класс?

## Ключевое слово this

}

```
public Rectangle(int width, int height){
this.width = width;
this.height = height;
```
- ► Ключевое слово this дает понять системе, что вы обращаетесь к переменной класса (свойству), а не к параметру или локальной переменной
- ► Критично в случаях когда название переменной и параметра в методе или конструкторе идентичны(одинаковые)

## Классная Работа

- ► Создать класс Круг
- Создать переменные (свойства): радиус, цвет и прозрачен ли?
- Создать геттеры и сеттеры
- ► Создать метод получения длины круга (периметр) по формуле 2\*3.14\*R (2пr)
- ► Создать метод получения площади круга по формуле 3.14\*R\*R (пr\*r)
- При создании объекта хочу указать
	- ► Только радиус
	- ► Только радиус и цвет
	- ► Только радиус, цвет и прозрачен ли
- По умолчанию Круг не прозрачен

## Продолжение

- ► Вывести информацию о создаваемых объектах (радиус, цвет, прозрачен ли)
- ► Увеличить радиус круга в N раз и отразить в консоли длину и площадь круга после изменения
- ► Создать 100 кругов произвольного радиуса.
- Если радиус круга кратен 3 сохранить их в отдельном массиве

### Вопросы, ответьте своими словами

- ► Что такое конструктор?
- ► Что такое дефолтный конструктор (по умолчанию)?
- Как работает конструктор?
- ► Для чего нужен конструктор?
- Какой конструктор вызывается когда конструкторов несколько?
- ► Что такое this

# *Спасибо за внимание!*